# **А. Шоколадка**

Степан вирішив пригостити однокласників шоколадками. Шоколадка коштувала *N* грн. З першого листопада вартість шоколадки збільшилась рівно на *Р* відсотків. Визначте скільки шоколадок зможе купити Степан на *S* грн після подорожчання.

## **Формат вхідних даних**

У першому рядку задано число *N (1 ≤ N ≤ 107 )* - вартість шоколадки до подорожчання. У другому рядку *Р (0 ≤ Р ≤ 100)* - величина подорожчання шоколадки у відсотках. В третьому рядку - *S (1 ≤ S ≤ 107 )* - сума грошей, яка є у Степана.

## **Формат вихідних даних**

Виведіть одне число - кількість шоколадок, які може купити Степан.

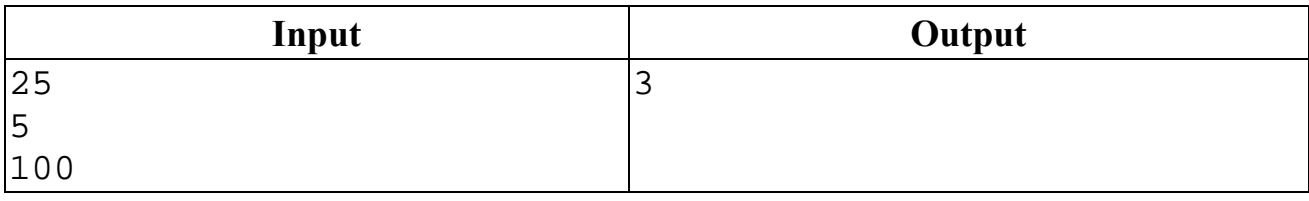

## **В. Напрямок руху**

Степан влітку відпочиває у бабусі в селі. Особливо йому подобається купатись на сільському озері. Посередині озера плаває  $\ddot{\cdot}$ який має форму прямокутника. Сторони  $\sum_{N}^{N}$  ( $(x_2, y_2)$  плота спрямовані уздовж паралелей і меридіанів. Введемо систему координат, в якій вісь ОХ направлена на схід, а вісь ОY - на північ. Нехай південно-західний кут плоту має координати *(x1, y1)*, північно-східний кут координати *(x2, y2)*.

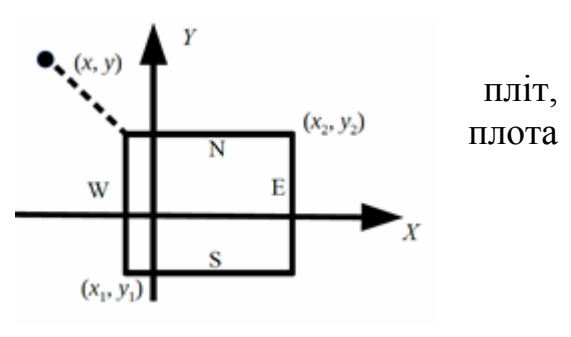

Cтепан знаходиться в точці з координатами *(x, y)*. Визначте, до якої сторони плоту (північної, південої, західної чи східної) або до будь-якого кута плоту (північно-західному, північно-східному, південно-західному, південно-східному) Степану потрібно плисти, щоб якомога швидше дістатися до плоту.

### **Формат вхідних даних**

Дано шість чисел в наступному порядку: *x1, y1* (координати південно-західного кута плоту), *x2, y2* (координати північно-східного кута плоту), *x, y* (координати Степана). Всі числа цілі і по модулю не перевершують 100. Гарантується, що *x1 < x2, y1 < y2, x ≠ x1, x ≠ x2, y ≠ y1, y ≠ y2*, координати Степана знаходяться поза плотом.

## **Формат вихідних даних**

Якщо Степану слід пливти до північної сторони плоту, програма повинна вивести символ «N», до південної - символ «S», до західної - символ «W», до східної - символ «E». Якщо Степану слід пливти до кута плоту, потрібно вивести один з наступних рядків: «NW», «NE», «SW», «SE».

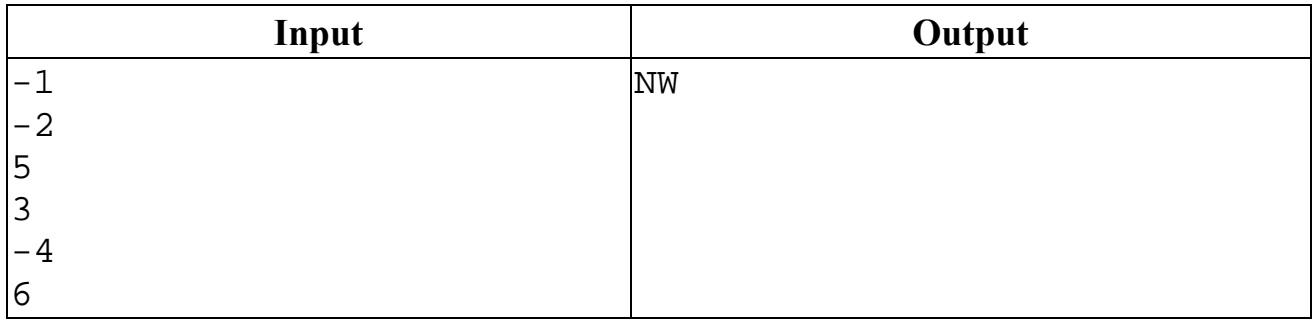

# **С. Пакування речей**

Степан збирає речі у відпустку. З собою в літак він може взяти ручну поклажу і багаж. Для ручної поклажі у нього є рюкзак, а для багажу – здоровенна валіза.

За правилами перевезення маса ручної поклажі не повинна перевищувати **S** кг, а багаж може бути будь-якої маси (за наднормативний багаж Степан готовий доплатити). Зрозуміло, найбільш цінні речі - ноутбук, фотоапарат, документи і т. д. - Степан хоче покласти в ручну поклажу.

Степан розклав усі свої речі в порядку зменшення їх цінності і починає складати найбільш цінні речі в рюкзак. Він діє в такий спосіб - бере найцінніший предмет, і якщо його маса не перевищує **S**, то кладе його в рюкзак, інакше кладе його до валізи. Потім він бере наступний за цінністю предмет, якщо його можна покласти в рюкзак, тобто якщо його маса разом з масою вже покладених в рюкзак речей не перевищує **S**, то кладе його в рюкзак, інакше до валізи, і таким же чином процес триває для всіх предметів в порядку спадання їх цінності. Визначте вагу рюкзака і валізи після того, як Степан складе всі речі.

## **Формат вхідних даних:**

Перший рядок вхідних даних містить число **S (1 ≤ S ≤ 2 × 10<sup>9</sup> )** максимальнодозволенa вага рюкзака. У другому рядку вхідних даних записано число **N (1 ≤ N ≤ 10<sup>5</sup> )** - кількість предметів. У наступних **N** рядках дано маси предметів, самі предмети перераховані в порядку спадання цінності (спочатку вказана маса найціннішого предмета, потім маса другого по цінності предмета і т. Д.). Всі числа натуральні, сума ваг всіх предметів не перевищує  $2 \times 10^9$ .

## **Формат вихідних даних:**

Виведіть два числа - вагу рюкзака і вагу валізи (вага порожнього рюкзака і валізи не враховується).

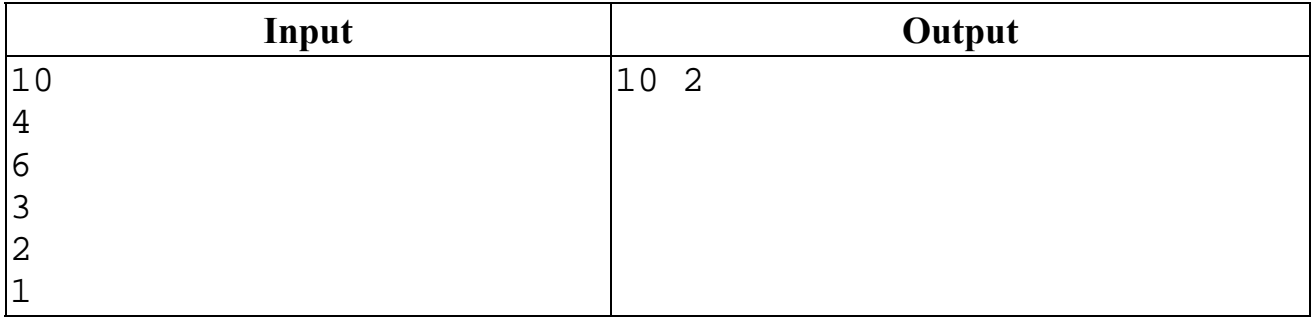

# **D. Розбиття на групи**

Степан виписує на листочку усі цілі числа від 1 до *N* в кілька груп, при цьому якщо одне число ділиться на інше, то вони обов'язково будуть у різних групах. Наприклад, якщо  $N = 9$ , то отримаємо 4 групи:

Перша група: 1.

Друга група: 2 3 7.

Третя група: 4 5 6.

Четверта група: 8 9.

Очевидно, що оскільки, будь-яке число ділиться на 1, то одна група завжди буде складатись тільки з числа 1, а от інші групи можуть бути створені різними способами.

Допоможіть Степану, напишіть програму, яка визначає мінімальне число груп, на яке можна розбити усі числа від 1 до *N* у відповідності до наведеної вище умови.

### **Формат вхідних даних:**

Перший рядок вхідних даних містить єдине число *N (1 ≤ N ≤ 10<sup>9</sup> )*.

### **Формат вихідних даних:**

Виведіть одне число - знайдену мінімальну кількість груп.

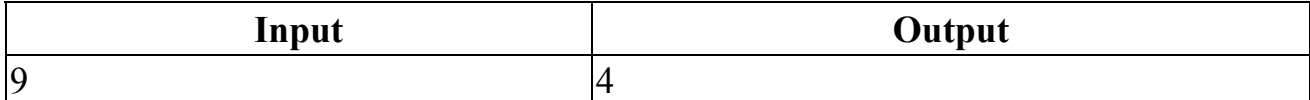

# **Е. Новий податок в Ужляндії**

Для поповнення бюджету в Ужляндії, відомій своїми гірськими туристичними маршрутами, ввели новий податок для туристів. Величина податку пропорційна довжині маршруту, але, оскільки маршрут проходить по горах і пройдену відстань, яка залежить від висоти спуску і підйому, підрахувати складно, податок вважається без урахування висоти, тобто величина податку пропорційна горизонтальному переміщенню, скоєного туристичною групою. Крім того, в силу старовинного звичаю усі туристичні групи повинні переміщатися по горах Ужляндії строго із заходу на схід. Турфірма хоче заощадити на податку, тому вона хоче розробити туристичний маршрут з мінімальною величиною податку. При цьому, оскільки маршрут є гірським, він повинен містити підйом в гору і спуск з гори, тобто на маршруті має бути точка, яка знаходиться строго вище початку і кінця маршруту. Турфірма склала карту гір Ужляндії, що містить інформацію про висоту гір при пересуванні із заходу на схід. Висоти гір виміряні в точках через рівні відстані. Знайдіть на цій карті гір туристичний маршрут мінімальної довжини, що задовольняє умові наявності підйому і спуску.

## **Формат вхідних даних:**

Перший рядок вхідних даних містить число *N* - кількість точок на карті гір Ужляндії. Наступні *N* рядків містять інформацію про висоту гір в даних *N* точках при русі із заходу на схід. Всі числа натуральні, не перевищують  $10^5$ .

## **Формат вихідних даних:**

Виведіть два числа - номер точки початку маршруту і номер точки закінчення маршруту. Точки нумеруються від 1 до *N*. Якщо маршруту, що задовольняє умовам, не існує, програма повинна вивести одне число 0. Якщо існує кілька варіантів відповіді, то виведіть ту, в якій перше число менше.

## **Пояснення до прикладів:**

Перший приклад: Дано 7 точок з висотами 18, 10, 15, 20, 20, 10, 3. Найкоротший маршрут, який містить підйом і спуск, - це 15, 20, 20, 10. Він починається в точці номер 3 і закінчується в точці номер 6.

Другий приклад: Висота гір монотонно убуває, тому шуканого маршруту не існує.

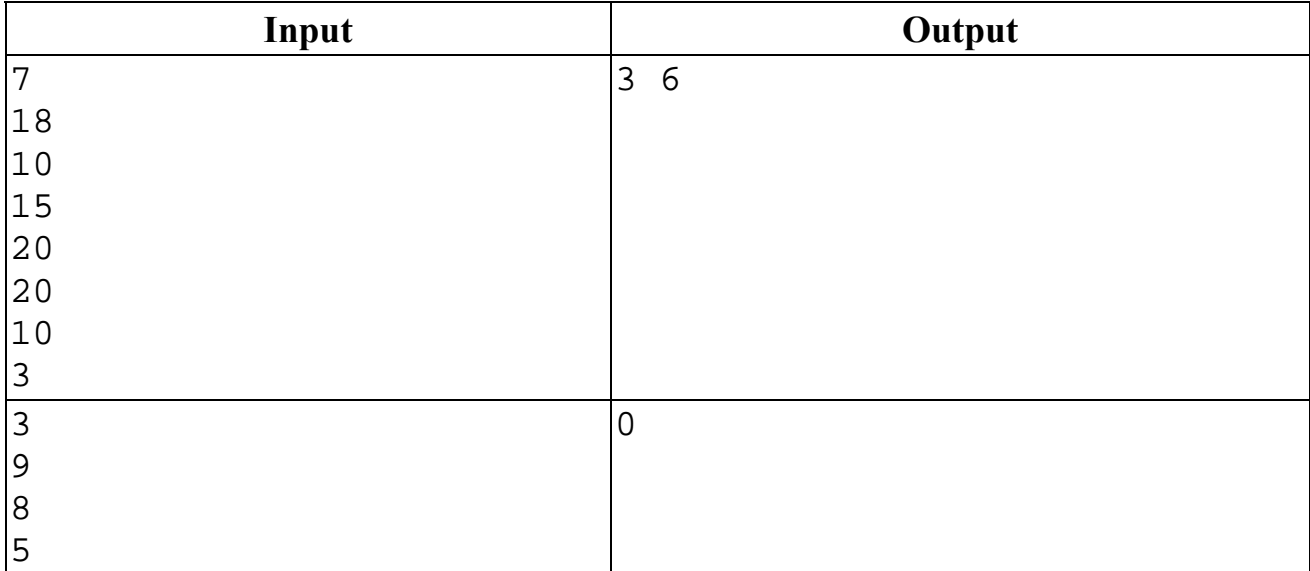

# **F. Душева кабіна**

Степан придбав душеву кабіну, яку вирішив встановити в дачному будинку. Дачний будинок представляє собою прямокутник *N х М* розбитий на одиничні квадратики. Степан знає, що душева кабіна займає рівно дві клітинки, які мають спільну сторону. Також Степану відомо, що деякі клітинки будинку зайняті різними по повтори по повтори по повтори по повтори по повтори по повтори по повтори по повтори по по Допоможіть Степану з'ясувати скількома різними способами він може розташувати душеву кабіну в дачному будинку.

## **Формат вхідних даних:**

У першому рядку вхідних даних знаходиться два цілих числа *N, М (1 ≤ N, М ≤ 1000)* - розміри дачного будинку Степана. Кожен з наступних *N* рядків містить по *М* симворів - опис дачного будинку Степана. Символ **"#"** означає, що відповідна клітинка вже чимось зайнята, а символ **"."** - що вона вільна і може стати однією з двох, зайнятих душевою кабіною.

### **Формат вихідних даних:**

Одне число – кількість способів розташувати душеву кабіну в дачному будинку.

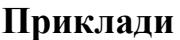

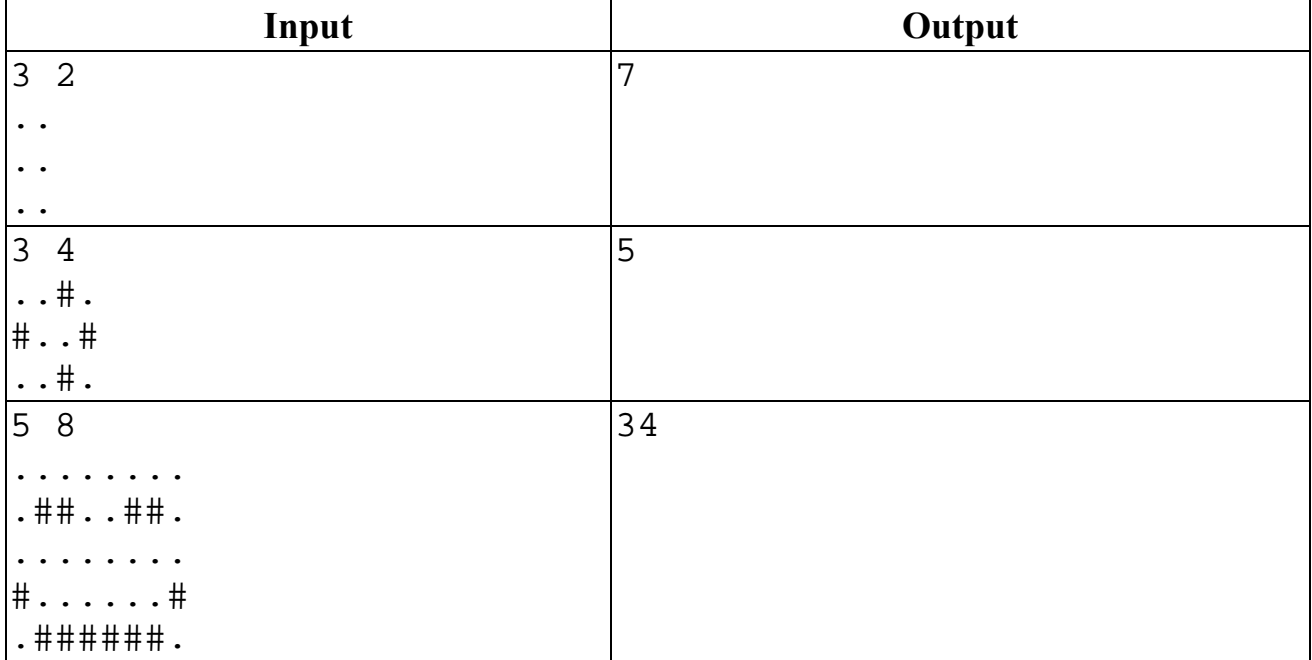

# **G. Степан і урок математики**

В черговий раз Степан мало спав вночі(Степан же цілими вечорами вирішує задачі з алгоритмічного програмування :) ) і на уроці з математики, на котрому зараз він знаходиться, він хоче трішки подрімати. Так як він обізнаний в математиці то він повинен дуже швидко зробити всі завдання котрі він повинен був зробити на уроці, адже вони не створювали ніколи для нього ніяких проблем. В цей раз він дуже добре впорався з завданнями, але йому вчитель математики В.М. дав додаткове завдання з яким Степан не може впоратися. Ось саме формулювання завдання:

Нехай *A* - деяке натуральне число. Тоді нехай *SET(A)* це множина усіх пар натуральних чисел *(x, y), x ≤ y* таких, що *x+y=A*.

Нехай *B (B ≥ 2)* - деяке натуральне число. Тоді позначимо *SET\_PRIME(B)* множина усіх простих чисел на відрізку *[2, B]*. Будемо вважати що пара чисел  $(x_1, y_1)$  лексикографічно менша пари чисел  $(x_2, x_3)$  $y_2$ ), якщо  $x_1 \le x_2$ ) або  $x_1 = x_2$ , а  $y_1 \le y_2$ .

Нехай задано число *B*. Впорядкуємо усі пари, котрі входять в хоча б в одну з

множин **SET(Q)** при **Q**  $\in$  **SET PRIME(B)**, лексиккографічно. Степану треба

відшукати *k*-ту пару в цьому порядку.

Допоможіть Степану у виконанні даного завдання, він дуже хоче відпочити.

### **Формат вхідних даних:**

У першому рядку вхідних даних знаходиться два цілих числа **B**,  $k$  (2  $\leq$  B < 10<sup>6</sup>, 1  $≤ k < 10^{18}$ .

### **Формат вихідних даних:**

Виведіть пару чисел *x* i *y*, котрі утворюють шукану пару. Якщо такої пари не існує (Степан говорить що це лише можливе при дуже великому *k*), виведіть "-1 -1" (без кавичок).

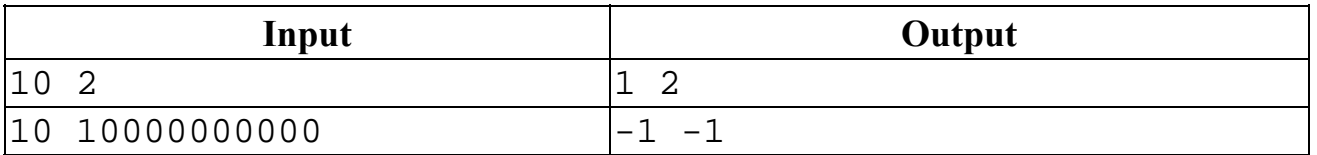

# **H. Золото і гноми!**

Степан програв майже всі свої гроші в азартних іграх, і найкращим способом для заробітку, як казали Степану, є видобування золота для ужляндських гномів. Степан отримав у спадок карту, на якій зображені усі скупчення золота. Всього їх *N* штук, кожне родовище знаходиться на відстані  $X_1, X_2, ..., X_N$ кілометрів від підніжжя гори. При цьому на кожній відмітці карти *i* вказана маса золота *Ai*, що там знаходиться (в граммах).

Також Степан вже домовився зі старостами поселень гномів, які готові купувати видобуте золото. Всього поселень *M* штук, кожне з яких знаходиться на відстані *Y1, Y2, ..., YM* кілометрів від підніжжя. При цьому поселення *j* має змогу придбати не більше ніж *Bj* грамм золота за ціною *Cj* монет за грамм.

Степан вже підійшов до підніжжя гори, це його початкова точка, і ця точка має бути і кінцевою. Протягом заробітку Степан може нескінченно підійматися та спускатися, але при цьому підйом потребує енергії. Хлопець не знав, скільки сил йому необхідно буде, тому позичив в свого друга-чаклуна магічний автомат з нескінченною кількістю їжі. Автомат працює за схемою "гроші - їжа", тобто за *P* монет Степан отримує кількість їжі, достатню для проходження одного кілометра під гору. Спуск не потребує енергії взагалі. Степан займається у тренажерному залі, тому може носити із собою нескінченно велику масу золота.

Після закінчення сроку домовленості, прибуток Степана рахується за формулою *K-E*, де *K* - загальна кількість зароблених монет, а *E* - кількість монет, які були витрачені на їжу.

Степан хоче знати, чи є ця справа справді прибутковою, тобто необхідно написати програму, яка буде рахувати найбільший можливий прибуток Степана (у монетах).

## **Формат вхідних даних:**

Перший рядок вхідних даних містить три числа *N, M, P (1 ≤ N, M ≤ 500000; 0 ≤*  $P \leq 10^9$ ) - кількість родовищ на карті, кількість поселень гномів і вартість 1 порції їжі в автоматі.

Наступні *N* рядків містять по два цілих числа *Xi* та *Ai (0 < X0 < X1 < ... < XN ≤ 109 ;*   $0 \lt A_i \leq 10^6$ ) - відстань від підніжжя і максимальна кількість золота, яке можна видобути в родовищі під номером *i*.

Наступні *M* рядків містять по три цілих числа  $Y_i$ ,  $B_i$ ,  $C_i$  (0 <  $Y_0$  <  $Y_1$  < ... <  $Y_M \leq$  $10^9$ ;  $0 < B_p$ ,  $C_j \le 10^6$ ) - відстань від підніжжя, максимальна маса золота, яку можуть собі дозволити придбати гноми і кількість монет, які вони виплачують за 1 грамм золота.

## **Формат вихідних даних:**

Виведіть одне число - максимально можливий прибуток Степана.

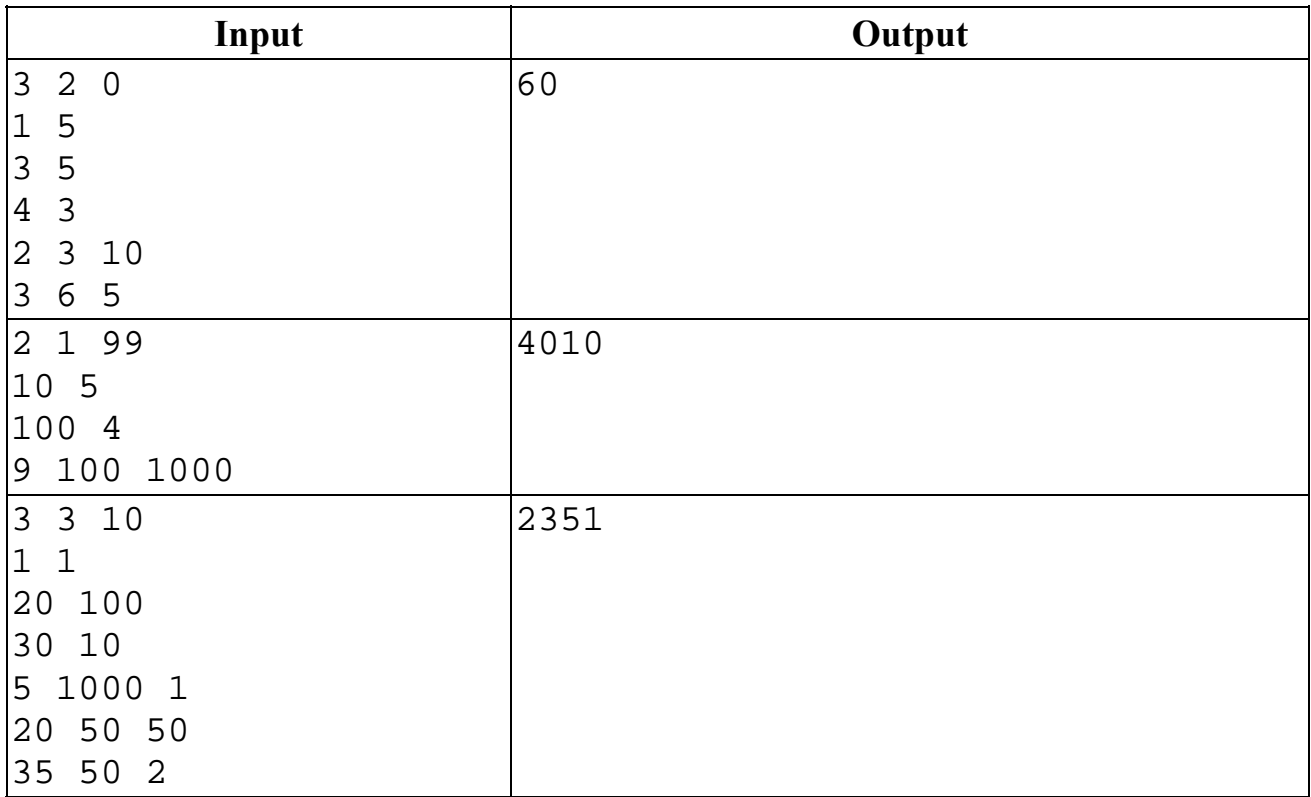

# **I. Танець**

Для виконання великого танцю в коло вишикувалося *N* танцюристів (*N* парне). Пронумеруємо танцюристів числами від 1 до *N* починаючи від подіуму за годинниковою стрілкою. На кожному кроці танцю танцюристи розбиваються на пари (пару утворюють два сусідніх по колу танцюриста), і танцюристи в парі міняються місцями, причому на першому і всіх наступних непарних кроках танцюрист, який стоїть на початку кола, утворює пару з танцюристом, що стоїть поруч з ним за годинниковою стрілкою. Також пару утворюють два танцюриста, наступні за ними за годинниковою стрілкою, і т. д. На другому кроці і усіх кроках з парними номерами танцюрист, який стоїть на початку кола, утворює пару з танцюристом, що стоїть поруч з ним проти годинникової стрілки. Два танцюриста, які йдуть за ними проти годинникової стрілки, також утворюють пару і т. д.

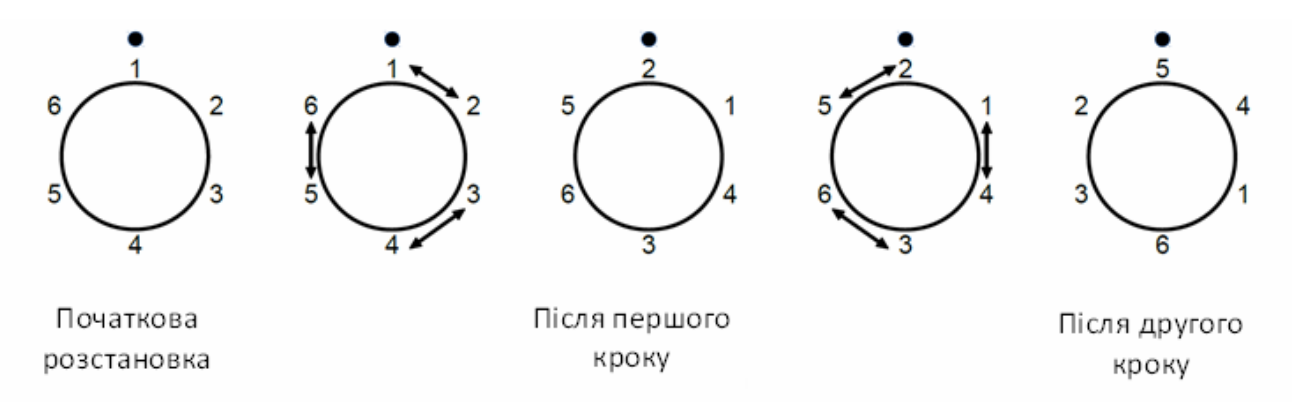

На малюнку зображена початкова розстановка для *N=6* танцюристів і два наступні кроки танцю. Розташування подіуму відзначено точкою. Визначте, хто буде стояти поруч з танцюристом номер *P* через *K* кроків.

## **Формат вхідних даних:**

У вхідному файлі знаходяться три натуральних числа *N*, *P*, *K* (*I* ≤ *N* ≤ *I0*<sup>9</sup>, *I* ≤ *K ≤ 109 , 1 ≤ P ≤ N)* - кількість танцорів у колі, номер танцора і кількість зроблених кроків після початку танцю відповідно.

## **Формат вихідних даних:**

У вихідний файл виведіть два цілих числа в порядку зростання - номера танцюристів, які будуть стояти поруч з танцюристом номер *P* після *K* кроків танцю.

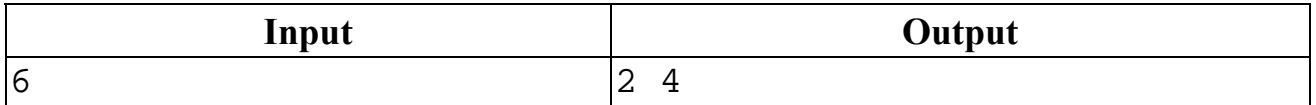

5 2

# **J. Повітрянні змії**

Рідко хто в дитинстві не любив повітряних зміїв. Особливо спостерігати, як вони літають. Степан не виняток, йому подобається дивитися, як майорить хвіст змія. На одному з уроків математики, які

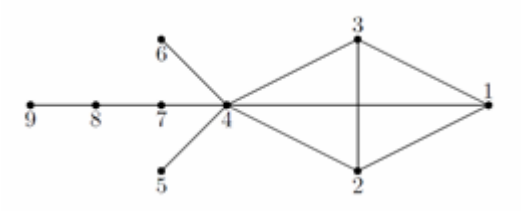

Степан теж любить, вчитель розповідав про графи. Під час розповіді, як приклад, вчитель на дошці намалював граф, схожий на повітряного змія. Степан відразу звернув увагу на хвіст графа.

Хвостом графа назвемо послідовність зв'язаних вершин, таку що перша зв'язна тільки з другою, друга тільки з першою і третьою, а наступні тільки з сусідніми. Остання вершина може бути пов'язана або тільки з передостаньою, або з передостанньою і вершиною, яка не входить в наш хвіст. Тепер у Степана нове хобі - знаходити у графа найдовший хвіст, де довжина хвоста визначається як кількість вершин, що входять до нього. Але поки що Степан не завжди може дізнаватися довжину хвоста. Допоможіть йому.

### **Формат вхідних даних:**

У першому рядку задано числа *n* ( $1 \le N \le 10^5$ ) - кількість вершин в графі і *m* ( $1 \le$ *m ≤ 200000)* - кількість ребер в графі. Наступні *m* рядків містять по два числа *аi,*   $b_i$ - номери вершин, які сполучає відповідне ребро. Кожна пара вершин з'єднана не більше ніж одним ребром, ніяке ребро не з'єднує вершину з нею ж. З будь-якої вершини існує шлях до будь-якої іншої вершини графа.

### **Формат вихідних даних:**

Виведіть одне ціле число - довжину самого довгого хвоста графа.

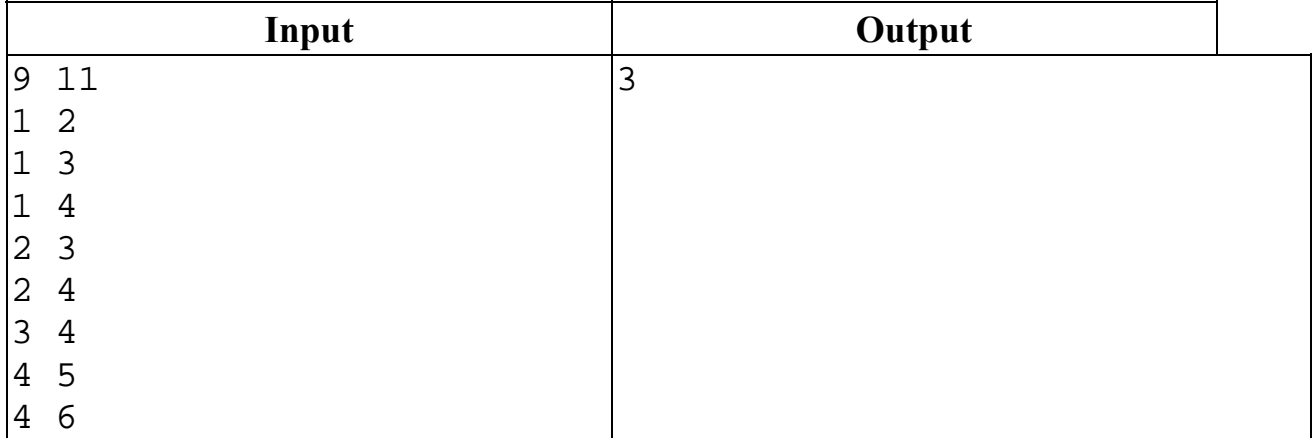

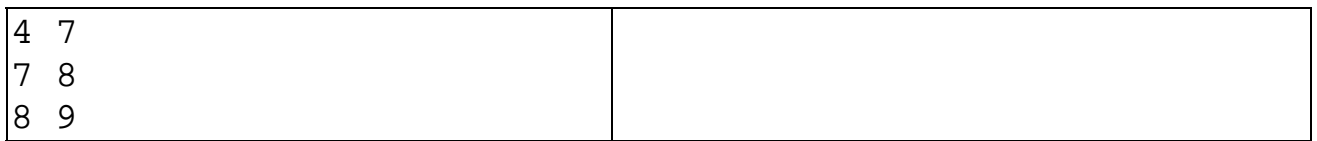

# **К. Кава**

Степан бере участь у всесвітньо відомому щорічному фестивалі кави, що проходить в Ужляндії. Він пропонує відвідувачам фестивалю скуштувати *N* різних сортів кави, *і*-ий з яких він зберігає в спеціальній дубовій бочці об'ємом *Xi* ужлітрів *(1 ≤ i ≤ N)*, що повністю заповнена до початку фестивалю. За оригінальною ідеєю майстра, скуштувати каву певного сорту можна з унікальної філіжанки об'ємом *M* ужлітрів, при чому Степан завжди наповнює її повністю, за умови наявності в нього потрібного об'єму кави цього сорту.

За прикрою випадковістю після закінчення фестивалю Степан розбив свою авторську філіжанку, з якої пригощав гостей, а її об'єм забув через напружену роботу. Для підбиття підсумків фестивалю та визначення успішності своєї роботи, Степану конче необхідно знати об'єм втраченої філіжанки. Відомо, що після фестивалю *і*-го сорту кави залишилося рівно *Yi* ужлітрів. Напої користувалися таким попитом, що останньому з тих, хто хотів скуштувати каву *i*-го сорту, Степан змушений був відмовити через наявність недостатнього об'єму кави цього сорту та відповідно неможливістю наповнити філіжанку повністю. Також фермер згадав, що об'єм філіжанки *М* вимірювався натуральним числом ужлітрів та не перевищував значення об'єму найбільшої бочки.

Допоможіть Степану знайти усі можливі значення *М*, що задовольняють всі умови.

## **Формат вхідних даних:**

В першому рядку знаходиться єдине натуральне число *N* – кількість сортів кави, що має Степан *(1 ≤ N ≤ 1000)*. Далі йдуть *N* рядків, в *і*-ому з яких знаходяться два цілих числа  $X_i$ ,  $Y_i$ , розділені пропуском  $(1 \le X_i \le 10^9, 0 \le Y_i \le X_i)$ .

## **Формат вихідних даних:**

В першому рядку повинно знаходитися ціле число *K* – кількість різних *M*, що задовольняють всі умови. В другому рядку повинні знаходитися *K* натуральних чисел, що розділені пропусками, - всі можливі значення *M*. Числа можна виводити в довільному порядку.

# **Примітка:**

В першому прикладі існує єдине число  $M = 5$ , тоді від 9 ужлітрів кави першого сорту  $\alpha$  залишиться 4, а від 6 ужлітрів другого сорту  $\alpha$  1. сорту залишиться 4, а від 6 ужлітрів другого сорту – 1. В другому прикладі M може бути рівне 3 і 6.

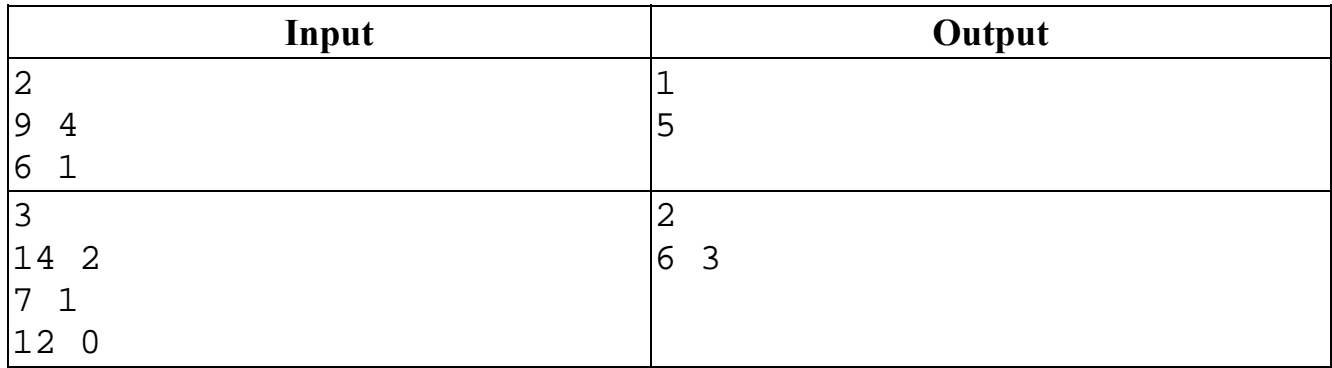

## **L. Вежа**

Натхненний легендою про Вавілонську Вежу, Петро вирішив побудувати її аналог у себе в кімнаті, для цього він узяв *N* дитячих будівельних цеглин, вибрав для себе розмір основи *D* і висоту вежі *H*. Крім того, він вирішив для себе, що розмір кожного наступного рівня буде відрізнятися від попереднього не більш ніж на один. Вежа, зображена на малюнку, задовольняє вимоги Петра, має основу 2, висоту 8, і складена з 22 цеглин.

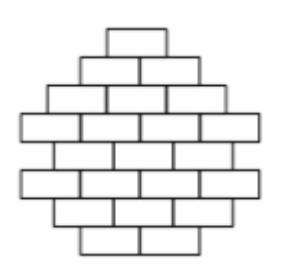

Вам необхідно написати програму, яка визначає, чи можна побудувати вежу при вибраних Петром параметрах, і якщо так, то видає скільки цеглин повинно бути на кожному рівні.

### **Формат вхідних даних:**

Дано три числа *N, D, H* (у такому порядку), розділені пропусками *(1 ≤ N ≤ 1000, 1* ≤ *D*, *H* ≤ *30*).

## **Формат вихідних даних:**

Якщо існує вежа, яка задовольняє вимоги Петра, то виведіть *N* чисел – проект будь–якої вежі – кількість цеглин на кожному рівні, починаючи з самого нижнього. В іншому випадку виведіть 0.

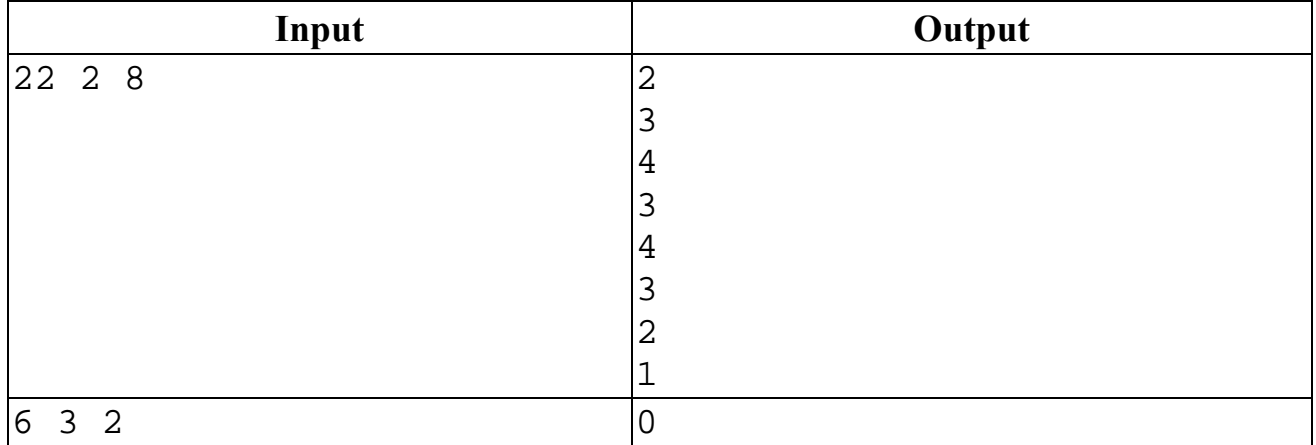

# **M. Чорна п'ятниця**

Завтра чорна п'ятниця - сама велика новорічна розпродажа. Степан, як господар магазину, прийняв рішення, що ціни усіх товарів буде знижено на 25%. Він з'ясував, що початкові ціни на усі товари ділились на 4, тому після зниження цін усі ціни також виражаються цілим числом.

Степан вечером перед розпродажею зняв цінники з усіх товарів і надрукував для кожного товару ще один цінник зі знижкою. Він залишив їх на столі, розраховуючи зранку їх розвісити. Але, коли він прийшов зранку в магазин, то виявилось, що прибиральниця змішала усі цінники разом, і тепер Степану потрібно відділити старі цінники від нових. Допоможіть йому.

## **Формат вхідних даних:**

Перший рядок вхідного файлу містить одне число *N (2 ≤ N ≤ 10<sup>5</sup> )*, *N* - парне. Наступні *N* рядків містять додатні числа не більші за 10<sup>9</sup>, які йдуть в порядку неспадання по одному в рядку - числа записані на усіх цінниках (як старих, так і нових). Гарантується, що вхідні дані коректні, тобто рішення існує.

### **Формат вbхідних даних:**

Виведіть *N/2* цілих чисел в порядку неспадання - вартості товарів після зниження цін.

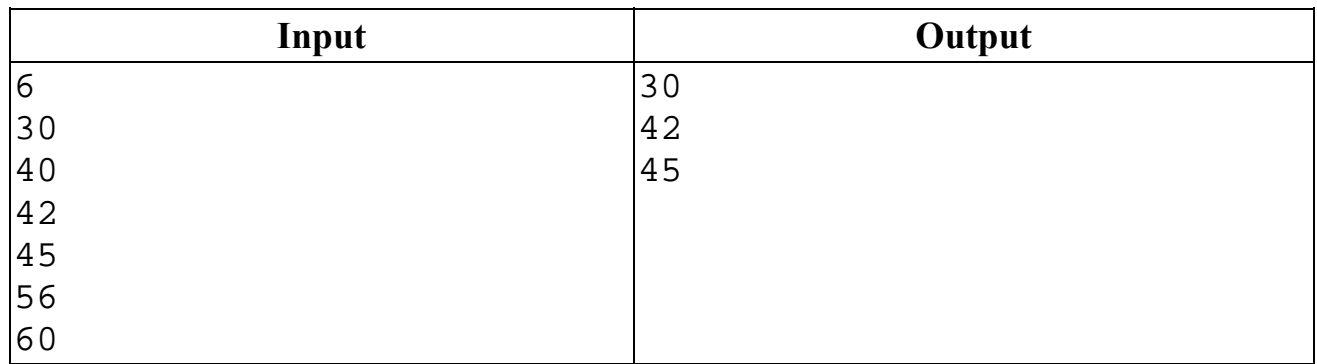

## **N. Цікава гра**

Роман та Сергій гарні учні, але дуже часто на уроках математики полюбляють грати в цікаву гру, яка скоріш нагадує заняття з інформатики чим математики.

Тому вчителька математики Л.І. постійно докоряє хлопцям. На початку гри хлопці ставлять на листку паперу N точок. Далі гравці роблять ходи по черзі. За один хід гравець з'єднує лінією дві точки, які не з'єднані ще лінією. Наприклад, на наведеному нижче рисунку можна з'єднати точки 1 і 2, 2 і 4, або будь-яку із 1, 2, 3, 4 з будь-якою із 5, 6.

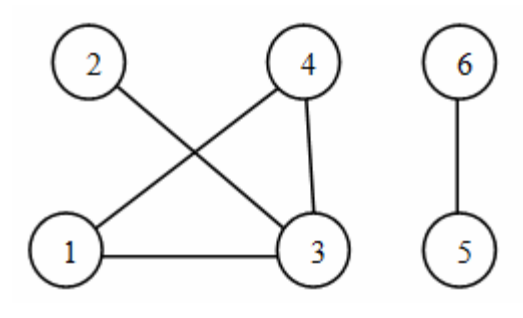

Якщо після чергового ходу граф точок стає зв'язним, тобто від будь-якої точки до будь-якої можна дістатись по лініях, то гравець, який зробив останній хід, виграє. Недавно Сергій знайшов у себе в портфелі папірець із незавершеною грою. Тепер йому стало цікаво, хто виграв би гру, якщо наступний хід – Сергія, і обидва гравці діють оптимально.

### **Формат вхідних даних:**

Перший рядок містить ціле число K ( $1 \le K \le 3$ ) – кількість тестів. Кожен із блоків містить: у першому рядку ціле число N (2 ≤ N ≤ 150) – кількість точок, і  $M (0 \le M \le N(N-1)/2) -$ кількість вже нарисованих ліній. Наступні М рядків містить по два цілих числа – номера точок, з'єднаних .

### **Формат вихідних даних:**

Для кожного тесту виведіть «Sergei», якщо виграє Сергій або «Roman», якщо виграє Роман.

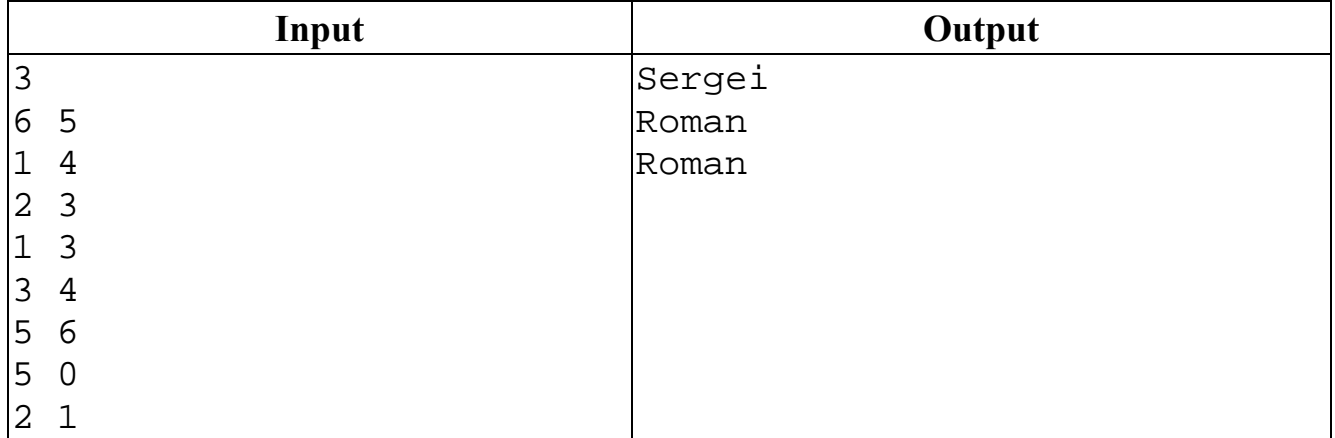

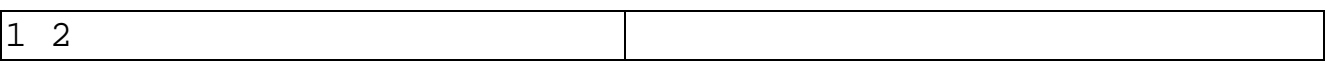